**(19) OFICIUL DE STAT PENTRU INVENŢII ŞI MĂRCI Bucureşti**

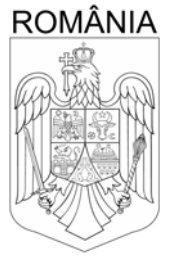

# **(11) RO 134410 B1**

**(51) Int.Cl.** G01N 15/14<sup>(2006.01)</sup> G01N 33/574<sup>(2006.01)</sup> G03H 1/00<sup>(2006.01)</sup>; *G06T 7/00* (2006.01)

#### **(12) BREVET DE INVENŢIE**

- **(21)** Nr. cerere: **a 2019 00591**
- **(22)** Data de depozit: **24/09/2019**
- **(45)** Data publicării menţiunii acordării brevetului: **28/10/2022** BOPI nr. **10/2022**
- **(41)** Data publicării cererii:

*BUCUREŞTI, B, RO;* • **MIHĂILESCU MONA***,* 

*BUCUREŞTI, B, RO*

**(73)** Titular:

**28/08/2020** BOPI nr. **8/2020**

*NR.142, BL.4, SC.4, AP.138, SECTOR 4,*

*ALE.SOMEŞUL RECE, NR.21, BL.8, SC.3, ET.1, AP.40, SECTOR 1, BUCUREŞTI, B,*

• **SAVOPOL TUDOR***, STR. BOZIENI NR. 2, BL. 833, SC. B, AP. 72, SECTOR 6,*

• **MOISESCU GEORGETA MIHAELA***, STR.ORŞOVA, NR.10, BL.F4, SC.1, AP.15,*

*SECTOR 6, BUCUREŞTI, B, RO;*

*RO;*

• **CĂLIN VIOLETA LIUBA***, ŞOS.OLTENIŢEI,*

• **CĂLIN VIOLETA LIUBA***, ŞOS.OLTENIŢEI, NR.142, BL.4, SC.4, AP.138, SECTOR 4,*

**(72)** Inventatori:

*BUCUREŞTI, B, RO;* • **MIHĂILESCU MONA***, ALE.SOMEŞUL RECE, NR.21, BL.8, SC.3, ET.1, AP.40, SECTOR 1, BUCUREŞTI, B, RO;*

• **MOISESCU GEORGETA MIHAELA***, STR.ORŞOVA, NR.10, BL.F4, SC.1, AP.15, SECTOR 6, BUCUREŞTI, B, RO;* • **SAVOPOL TUDOR***, STR. BOZIENI NR. 2, BL. 833, SC. B, AP. 72, SECTOR 6, BUCUREŞTI, B, RO*

**(56)** Documente din stadiul tehnicii: **WO 2013/011001; EP 3364341 A1**

#### **(54) PROCEDEU DE CLASIFICARE A GRADULUI DE MALIGNITATE A PROBELOR DE BIOPSIE DE ŢESUT PRIN MICROSCOPIE HOLOGRAFICĂ DIGITALĂ**

**RO 134410 B1** RO 134410 B1

*Examinator*: **ing. BORDESCU DRAGOŞ**

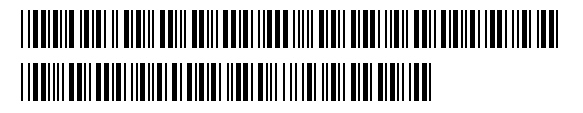

multe metode care folosesc lame histologice (1). Metodele constau în vizualizarea la micro-

specifice. În cazul metodelor histopatologice clasice, proba de ţesut fiind incoloră, pentru a

1 Invenţia se referă la o metodă de clasificare a probelor de biopsie de ţesut cu scop medical de diagnostic şi de cercetare biomedicală. Metoda poate fi utilizată pentru diagnos-3 ticul rapid şi stadializarea biopsiilor de ţesut de diverse origini (de exemplu ţesut cerebral, tesut digestiv, tesut mamar), fiind un instrument conceput să vină în ajutorul clinicienilor 5 (chirurgi, anatomopatologi), deoarece stadializarea rapidă a tumorilor este de importantă maximă în alegerea terapiei adecvate și optimizarea ratei de supravietuire a pacientului.

7 În prezent pentru analiza în scop diagnostic a ţesutului bioptic sunt cunoscute mai

9 scopul în câmp luminos a probelor de tesut, sectionate, fixate și colorate cu colorații

11 putea fi analizată trece printr-o etapă de colorare. În baza afinității selective a coloranților

folosiți (coloranți bazici tip: hematoxilină, albastru de toluidină, albastru de metilen sau

13 coloranţi acizi tip: eozină, oranj G, fucsina acidă), anatomopatologul identifică structurile tisulare, celulele şi organitele celulare şi poate să diagnosticheze proba ca fiind normală sau

15 canceroasă. O metodă histopatologică avansată este imunohistochimia, o metodă de diagnostic ce combină tehnicile histologice cu cele imunologice şi biochimice cu scopul 17 identificării componentelor celulare și tisulare cât mai specific posibil printr-o reacție antigen-

anticorp. Tehnicile imunohistochimice au crescut siguranța diagnosticului final anatomopato-19 logic, mai ales în cazul tumorilor cu grad scăzut de diferențiere, a tumorilor rare, a tumorilor

cu malignitate incertă sau a formațiunilor tumorale pentru care colorațiile uzuale nu aduc 21 informaţii despre originea proliferării celulare. Larga răspândire a utilizării imunohistochimiei

a impus nevoia de standardizare a metodei pentru o mai bună reproductibilitate. Metodele 23 histopatologice reprezintă în prezent standardul de aur pentru diagnosticul în oncologie.

Aceste metode constau într-o succesiune de etape care necesită multe consumabile cu cost 25 ridicat (mai ales în cazul imunohistochimiei) şi de asemenea un timp lung de procesare. Este necesar un volum mare de muncă din partea personalului medical, care trebuie să scaneze

27 vizual întreaga lamă, gradul de subiectivitate în evaluarea acesteia variind în funcţie de experienţa sau specializarea medicului. Acurateţea diagnosticului poate fi influenţată de

29 câţiva factori printre care: calitatea probei biologice, artefactele de preparare care apar în procesul de fixare/colorare/marcare şi experienţa medicului anatomopatolog. Având în 31 vedere dezavantajele prezentate anterior, cercetarea biomedicală este în căutarea unor metode complementare care să aducă un plus de acuratete în conditii de timp redus de 33 prelucrare a probei tisulare.

Clasa generală a metodelor din care face parte inventia este cea bazată pe metode 35 interferometrice. Acestea folosesc fasciculele difractate de probele studiate: celule şi ţesuturi montate pe lame fără a fi supuse coloratiilor uzuale și printr-o metodă sau alta le suprapun 37 cu fascicule de referinţă. Există mai multe categorii de metode interferometrice: microscopie

holografică digitală (MHD) în configuraţie *off-line* (2) şi *in-line* (3); microscopie cantitativă de 39 fază (4), microscopie Hilbert de fază (5), microscopie de fază de difracție (6), interferometrie cu întârziere de fază (7), microscopie de interferenţă prin iluminare cu fascicul structurat

41 SLIM (8), tomografie de difracție în lumină albă (WLDT) (9), microscopie Fourier de fază (10), microscopie interferometrică în dispersie de fază (11).

43 Majoritatea brevetelor internaţionale bazate pe astfel de metode sunt de dezvoltare tehnologică inclusiv pentru miniaturizare sau portabilitate (12), sau se adresează celulelor 45 izolate în cultură (13) sau din sânge (14).

2

Sunt cunoscute câteva procedee bazate pe metode interferometrice care se 1 adresează tesuturilor, dar care, în mod diferit față de invenția prezentată, se bazează pe difracție în lumina albă (WLDT) (15) sau pe configurația SLIM (16, 17). Față de aceste 3 metode invenţia prezentată aduce în plus avantajul achiziţionării imaginilor de fază pentru reconstrucțiile 3D dintr-o singură expunere, fără necesitatea scanării probei (SLIM) sau 5 combinarea mai multor imagini cu diferenţă de fază (WLDT).

La nivel national nu am găsit patente depuse pentru caracterizarea biopsiilor 7 necolorate de ţesut prin metoda MHD în scop diagnostic şi de cercetare.

Din probele recoltate din tesut se prepară lame histologice fixate, dar necolorate. 9 Lamele necolorate sunt vizualizate în microscopie holografică digitală MHD şi sunt înregistrate holograme. Din aceste holograme sunt reconstituite printr-un proces digital imagini 11 cantitative de fază iMHD, din care sunt extrasi parametrii holografici specifici, numiti biomarkeri de fază BMF. Imaginile reconstituite sunt clasificate ulterior pe baza BMF, în 13 concordanţă cu criteriile anatomopatologice. Metoda MHD este adecvată pentru probe transparente pentru că este o metodă care se bazează pe înregistrarea diferenţelor de indice 15 de refractie din diferitele zone ale lamei histologice care are o grosime constantă.

Problema tehnică se referă la clasificarea în scop diagnostic a probelor de biopsie 17 de tesut printr-o metodă cu grad ridicat de obiectivitate folosind o probă biologică preparată printr-o metodă simplificată într-un timp redus, cu consum redus de chimicale. 19

Metoda de diagnosticare a pieselor de biopsie de ţesut, conform invenţiei, constă în următoarea succesiune: etapa de preparare a lame cu secţiuni de material bioptic, etapa de 21 analiză de imagini de fază iMHD ale acestora, etapa de calculare pentru fiecare imagine a unui set de parametri de fază BMF şi etapa de decizie. 23

Conform inventiei, în etapa de preparare lame cu sectiuni de material bioptic, probele, (de exemplu tesut tumoral cerebral, tesut tumoral de mucoasă colonică sau tesut 25 tumoral mamar), sunt preparate fără substante de colorare, astfel devenind obiecte de fază, transparente, din fragmente de ţesut deja existente incluse în blocuri de parafină, recoltate 27 anterior de către chirurgi din motive medicale şi constă în următoarele etape:

- probele sunt fragmente de țesut în parafină și sunt tăiate în secțiuni cu grosimi 29 dorite și uniforme, maximum 10 µm;

- sectiunile sunt lipite și uscate pe lame de microscop; 31

- parafina este eliminată prin dizolvare în xilen;

- secţiunea este spălată cu apă şi deshidratată prin utilizarea unor concentraţii 33 crescătoare de etanol (70°, 80°, 90° alcool absolut);

- secţiunea este montată în mediu de montare bazat pe xilen şi acoperită cu o lamelă 35 de microscop;

- fiecare lamă este etichetată independent, pentru identificare ulterioară. 37

Conform invenţiei, în etapa de analiză imagini de fază iMHD, imaginile sunt înregistrate pe lamele cu secţiuni de material bioptic necolorat, cel puţin 50 de imagini pentru 39 fiecare lamă, fără scanare şi care în computer devin matrici cu valori de diferenţă de fază  $\Delta\Phi_{k}$  care reprezintă informatii despre continutul biologic al sectiunii analizate, imaginile sunt  $41$ analizate din punct de vedere al continuității lor, în sensul că se detectează zone goale sau cu artefacte, realizând analiza statistică a valorilor prin parcurgerea următoarelor etape: 43

- matricele cu valori de diferență de fază  $\Delta\varphi_k$  devin serii de date prin realizarea a două coloane, una cu toate valorile ordonate crescător și alta cu frecvențele lor de apariție; 45

- se grupează pe intervale de grupare conform criteriului Sturges;

- se calculează media ponderată, mediana, intervalul median; 47

- se calculează modul şi intervalul modal;

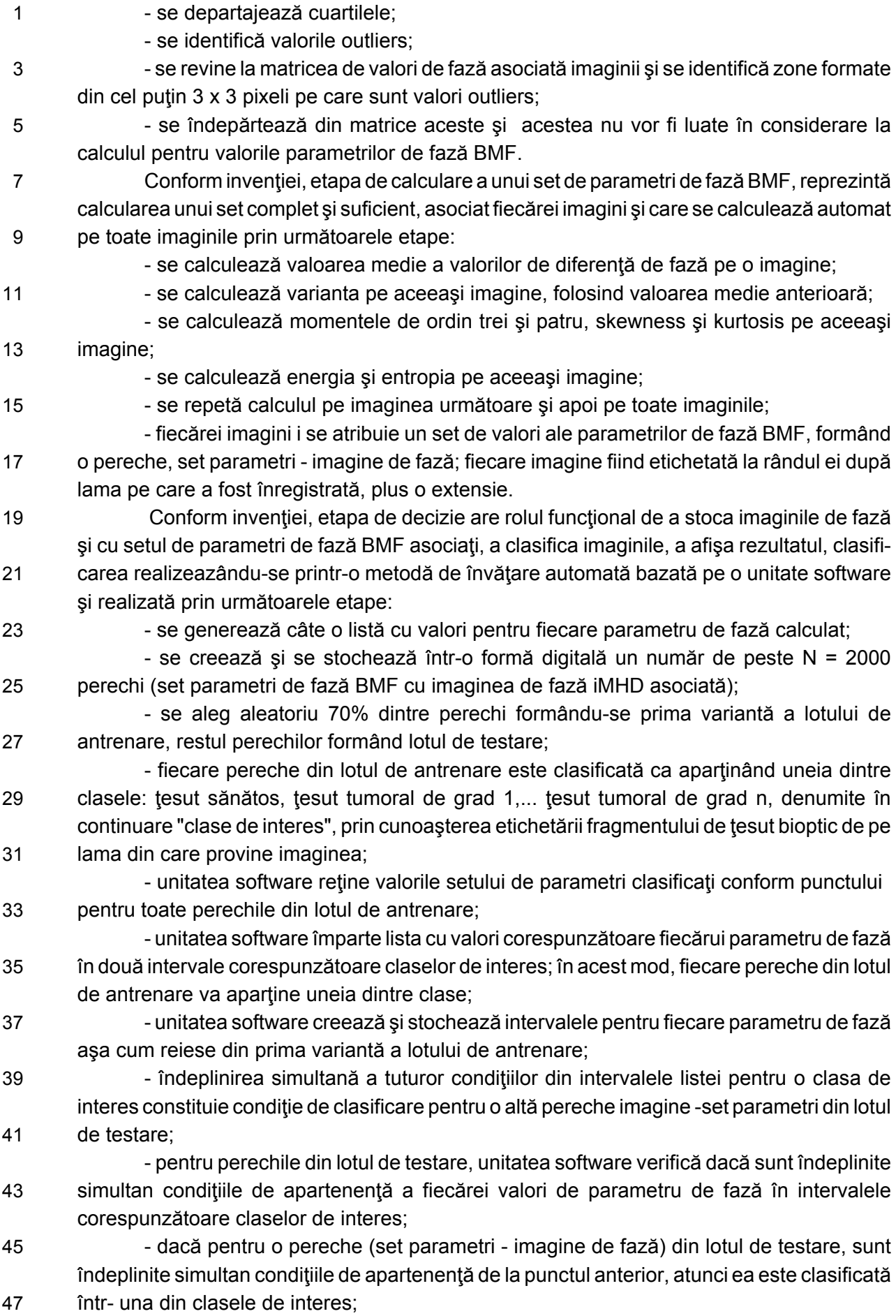

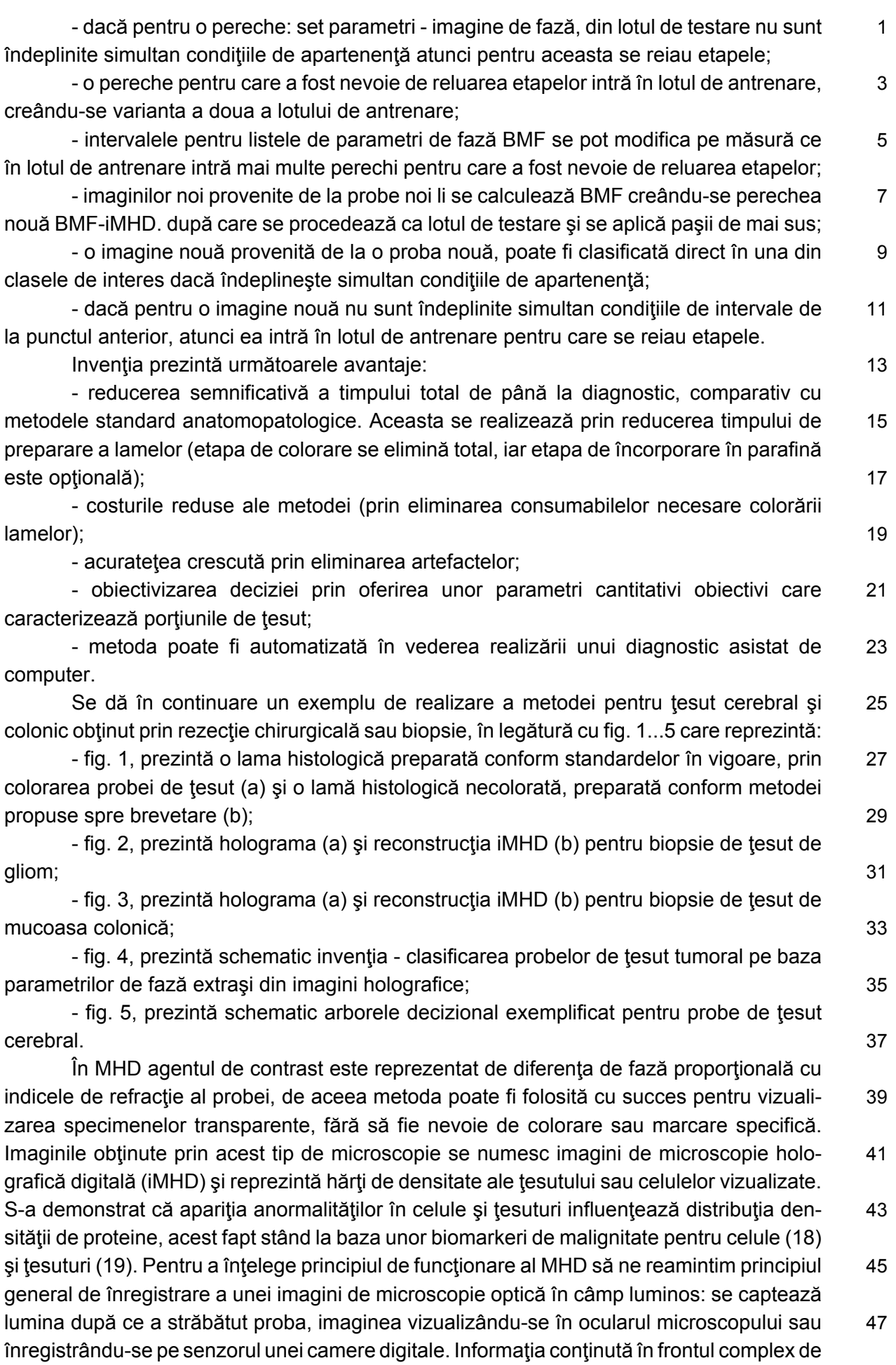

5

1 undă luminoasă este reprezentată de amplitudine, fază şi stare de polarizare (20). Ceea ce se înregistrează în microscopia optică este modificarea parametrului amplitudine, motiv 3 pentru care obiectele transparente (cum ar fi celulele sau ţesuturile) se vizualizează cu un contrast foarte slab. De aceea se procedează la colorarea probelor sau marcare 5 fluorescentă. Vizualizarea obiectelor transparente este posibilă în condiții îmbunătățite dacă se înregistrează în plus şi modificări ale celui de-al doilea parametru al frontului de undă 7 luminos care străbate proba, şi anume faza.

Legătura dintre parametrul fază și indicele de refracție este redată de ecuația 1:

9

11

$$
\Delta \varphi = \frac{2\pi}{\lambda} DO = \frac{2\pi}{\lambda} (n - n_{\text{medium}}) h
$$
 (ecuația 1)

La trecerea printr-o probă semitransparentă lumina, având lungimea de undă  $\lambda$ , 13 suferă un proces de întârziere de fază (măsurat prin  $\Delta\phi$ ).  $\Delta\phi$  este proporțional cu drumul optic străbătut de lumina (DO), deci cu înălţimea probei (h) multiplicată cu diferenţa dintre 15 indicele de refracție al probei (n) și cel al mediului (n<sub>mediu</sub>) (20). Informația cantitativă despre întârziere de fază (Δφ) este conținută în imaginea de interferență (holograma) care rezultă 17 prin compunerea unui fascicul obiect (care străbate proba) cu un fascicul referinţă (care nu trece prin probă). Obtinerea hologramelor este posibilă în montaje interferometrice de diferite

19 tipuri, unul dintre acestea fiind montajul de microscopie holografică digitală *off-axis* folosit în prezenta metodă. Un exemplu de hologramă este prezentat în fig 2a. Holograma este apoi

 $21$  procesată numeric în vederea obținerii parametrului  $\Delta \Phi$  pentru fiecare pixel al imaginii (procedura numită reconstrucţie digitală (2)) rezultând iMHD, aşa cum este prezentată în 23 fig. 2b.

Relevanţa calculării parametrilor de fază constă în faptul că, aşa cum a fost 25 demonstrat în diferite studii (8, 21, 22) există o legătură directă între întârzierea de fază şi densitatea de proteine a probei. Conform acestor studii, valoarea indicelui de refracție celular 27 creşte liniar cu conţinutul de proteine (proteinele au un indice de refracţie situat în intervalul

1,50-1,58), conform ecuaţiei 2:

 $n = n_o + aC$  (ecuația 2) unde *n* este indicele de refracție al celulei, n<sub>o</sub> este indicele de refracție al apei, C este 31 concentrația (în g/mL) de proteine din soluție și α (mL/g) este așa numitul *increment de refracţie*, care arată cu cât creşte indicele de refracţie pentru fiecare procent de concentraţie 33 de proteine. Pentru marea parte a moleculelor de interes biologic - proteine, acizi nucleici  $etc$ ,  $\alpha$  a fost determinat de J. Barer prin metode interferometrice clasice că având valori între 35 0,18-0,21 mL/g. Progresia către malignitate a celulelor determină modificări în conţinutul şi distribuţia proteinelor, de aceea porţiunile de ţesut malignizat din biopsii pot fi detectate prin 37 parametri specifici calculaţi din valorile de fază în imaginile de tip iMHD înregistrate pe proba tisulară necolorată (23, 24). 39 iMDH conţine dimensiunile ţesutului transparent în plan transversal şi o valoare de

întârziere de fază în fiecare pixel, dependentă de înălțimea și de indicele de refracție al 41 probei în acel pixel, conform ecuaţiei 1. În cazul probelor de ţesut fixate şi tăiate la microtom, înăltimea probei este constantă și echivalentă cu grosimea de tăiere în microtom. iMHD este 43 astfel o hartă a distribuţiei de indice de refracţie şi, având în vedere ecuaţia 2, este în acelaşi timp, o hartă a distribuţiei proteinelor în ţesut.

45 Un exemplu de realizare a metodei pentru ţesut cerebral provenit din probe tumorale GM (gliom de grad scăzut) şi GMB (gliom de grad înalt sau glioblastom) este redat mai jos 47 şi constă în următoarele etape de lucru:

1. *Etapa de preparare a probelor necolorate de biopsie de ţesut* constă în a) tăierea 1 probelor (fragmente de tesut inclus în parafină) în sectiuni cu grosimi definite, maximum 10 um; b) lipirea și uscarea secțiunilor pe lama microscopică; c) eliminarea parafinei prin 3 dizolvare în xilen, d) spălarea secţiunii cu apă şi deshidratarea acesteia prin utilizarea unor concentrații crescătoare de etanol (70°, 80°, 90° alcool absolut); e) montarea în mediu de 5 montare bazat pe xilen şi acoperirea cu o lamelă de microscop; f) etichetarea lamei cu un număr de ordine; ca urmare a parcurgerii acestor etape se va obține o lamă necolorată, așa cum e prezentată în (fig. 1b).

2. Etapa *de înregistrare şi reconstrucţie a imaginilor de microscopie holografică* 9 *digitală iMHD obţinute pe secţiunile histologice necolorate*

Se înregistrează holograme ale secţiunilor histologice (fig. 2a) folosind un dispozitiv 11 interferometric în configurație Mach-Zender, off-axis. În acest scop lama histologică (preparată ca mai sus) se pozitionează manual pe masa interferometrului în dreptul fasciculului 13 obiect. Holograma se captează şi se vizualizează prin intermediul unui soft dedicat pe display. După focalizarea manuală a imaginii, holograma este înregistrată. Simultan se 15 realizează reconstrucția numerică cu obținerea unei iMHD (fig. 2b) printr-o procedură derivată din teoria scalară a difracţiei. În situaţia utilizării unui obiectiv de microscop cu 17 magnificatie 20x și apertură numerică 0,85, fiecare imagine corespunde unei zone de tesut de 235 x 235 micrometri. Dimensiunea în pixeli a imaginii digitale depinde de caracteristicile 19 senzorului utilizat. Pentru o lamă se achiziționează cel puțin 50 de imagini etichetate cu numărul de ordine al lamei plus o extensie. 21

3. *Etapa de analiză a imaginii de fază iMHD pentru a identifica zonele de pe lama care conţin artefacte de preparare sau care nu conţin ţesut* 23

Pentru acest scop am aplicat o metodă de analiză statistică în care matricile cu valori de diferență de fază  $\Delta\varphi_k$  devin serii de date realizându-se două coloane, una cu toate valorile 25 ordonate crescător și alta cu frecvențele lor de apariție. În continuare am derulat următorii paşi: a) realizarea intervalelor de grupare conform criteriului Sturges; b) calculul mediei 27 ponderate, medianei, intervalului median, modului şi intervalului modal; c) departajarea cuartilelor; d) identificarea valorilor outliers; e) revenirea la matricea de valori de fază 29 asociată imaginii și identificarea zonelor formate din cel puțin 3 x 3 pixeli pe care sunt valori outliers; f) îndepărtarea din matrice a acestor zone pentru a nu fi luate în considerare la 31 calculul pentru valorile parametrilor de fază BMF.

4. *Etapa de calculare a parametrilor BMF din imaginile reconstituite iMHD* 33 Fiecare pixel k din imaginea iMHD contine o valoare a diferentei de fază  $\Delta \Phi_k$ , conform ecuatiei (1), astfel încât pentru toată imaginea vom avea o matrice de valori de diferente de 35 fază cu  $p$  elemente, unde este numărul total de pixeli ai imaginii.  $P(\varphi_k)$  este probabilitatea de apariție a unei valori de fază în pixelul k. Utilizând un program de tip Matlab sau Pyton se  $37$ calculează parametrii derivaţi din valorile diferenţelor de fază, precum cei prezentaţi în ecuaţiile următoare: 39

$$
Media(\mu) = \frac{1}{p} \sum_{k=1}^{p} \Delta \varphi_k
$$
 (ecuația 3)

43

$$
Varianta = \frac{1}{p} \sum_{k=1}^{p} \left( \Delta \varphi_k - \mu \right)^2 \qquad \text{(ecuația 4)}
$$

47

*p*

1

$$
\frac{1}{2}
$$

3  
\n
$$
Kurtosis = \frac{p\sum_{k=1}^{n} (\Delta \varphi_k - \mu)^4}{\left[\sum_{k=1}^{p} (\Delta \varphi_k - \mu)^2\right]^2}
$$
\n(ecuația 5)

L  $\mathsf{I}$  $\mathsf{I}$ 

5

7

9

 $Skewness = \frac{p}{p}$ *k k*  $\frac{1}{n}\sum_{k=1}^{k}$  $\overline{a}$  $\overline{a}$ 1  $(\Delta \varphi_k - \mu)$  $\Delta$  $\mathcal{P}_k = \mu_k$ 

$$
\frac{11}{13}
$$

$$
Skewness = \frac{\frac{1}{p} \sum_{k=1}^{n} (\Delta \varphi_k - \mu)^3}{\left[\sqrt{\frac{1}{p} \sum_{k=1}^{k} (\Delta \varphi_k - \mu)^2}\right]^3}
$$
 (ecuajia 6)

4

15

*Energyia* = 
$$
\frac{\lambda}{2\pi} \sum_{k=1}^{p} \Delta \varphi_k^2
$$
 (ecuația 7)

17

$$
19
$$

21

$$
Entropyia = -\sum_{i=1}^{p} P(\Delta \varphi_k) \log_2 P(\Delta \varphi_k)
$$
 (ecuația 8)

Ca urmare a parcurgerii acestei etape se va obține un set de BMF care este atribuit 23 fiecărei imagini iMHD.

5. *Etapa de decizie bazată pe valorile parametrilor BMF pentru clasificarea biopsiei* 25 *de ţesut tumoral de gliom*

Pentru luarea deciziei am utilizat o metodă de învățare automată bazată pe o unitate 27 software şi care cuprinde următorii paşi: a) generarea unui număr de 6 liste, fiecare corespunzând unui parametru de fază BMF (ecuaţiile 3-8) calculat pentru fiecare imagine; b) 29 crearea şi stocarea în formă digitală a unui număr de peste N = 2000 perechi (set parametri de fază BMF cu imaginea asociată iMHD); c) alegerea în mod aleatoriu a 70% dintre perechi 31 formându-se prima variantă a lotului de antrenare, restul perechilor formând lotul de testare; d) fiecare pereche din lotul de antrenare este identificată ca aparţinând uneia dintre cele 33 două clase: GM şi GMB prin cunoaşterea etichetării şi a diagnosticului anatomopatologic al fragmentului de ţesut bioptic folosit pentru prepararea lamei din care provine imaginea; e) 35 unitatea software reţine valorile setului de parametri clasificaţi conform punctului d) pentru toate perechile din lotul de antrenare; f) unitatea software împarte fiecare listă cu valori în 37 două intervale corespunzătoare celor două clase GM şi GMB, în acest mod fiecare pereche din lotul de antrenare fiind alocată uneia dintre clasele GM şi GMB; g) unitatea software 39 creează şi stochează intervalele pentru fiecare parametru de fază aşa cum reiese din prima variantă a lotului de antrenare; h) îndeplinirea simultană a tuturor condițiilor din intervalele 41 listei pentru o clasă GM sau GMB, constituie element de clasificare pentru o altă pereche imagine - set parametri din lotul de testare; i) pentru perechile din lotul de testare, unitatea 43 software verifică dacă sunt îndeplinite simultan condiţiile de apartenenţă a fiecărei valori de parametru de fază BMF în intervalele corespunzătoare uneia dintre cele două clase GM şi

45 GMB; j) dacă pentru o pereche (set parametri - imagine de fază), sunt îndeplinite simultan condiţiile de la punctul i), atunci ea este clasificată în una din clasele GM sau GMB; k) dacă 47 pentru o pereche: set parametri - imagine de fază, nu sunt îndeplinite simultan condiţiile de

la punctul i), atunci pentru aceasta pereche se reiau etapele începând de la punctul d); l) o

pereche pentru care a fost nevoie de reluarea punctului d) intră în lotul de antrenare, 1 creându-se varianta a doua a lotului de antrenare; m) intervalele pentru fiecare parametru se pot modifica pe măsură ce în lotul de antrenare intră mai multe perechi pentru care a fost  $\frac{3}{3}$ nevoie de reluarea punctului d); n) imagini iMDH provenite de la lame noi intră direct în lotul de testare și se aplică pașii de mai sus; o) o imagine provenită de la o lamă nouă, poate fi  $\frac{5}{5}$ clasificată direct în una din clasele GM sau GMB dacă îndeplineşte simultan condiţiile de intervale de la punctul i); p) dacă pentru o imagine nouă nu sunt îndeplinite simultan condițiile 7 de intervale de la punctul i), atunci ea intră în lotul de antrenare pentru care se reiau etapele începând cu d), intervalele de clasificare fiind de fiecare dată modificate. Schema metodei 9 de decizie este în fig. 5.

De exemplu, pentru situatia particulară a unui tesut tumoral de gliom grad 2 GM si 11 de gliom grad 4 GMB (conform clasificării OMS 2016), luarea deciziei de clasificare a probei în gradele 2 şi 4 se bazează pe combinaţia parametrilor BMF din tabelul de mai jos. 13

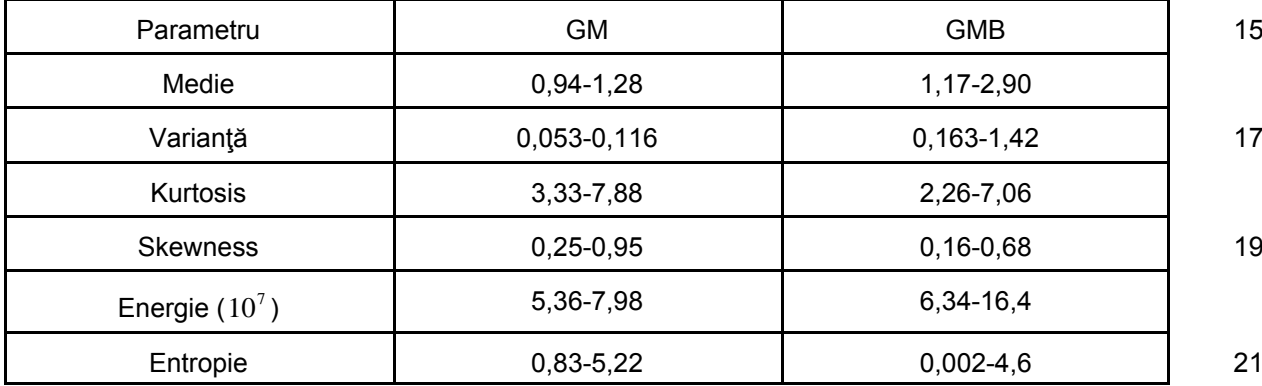

Aceste valori de referință au fost obținute prin studii experimentale pe loturi de gliom 23 de diferite grade, pornind de la valorile parametrilor BMF pe probe de ţesut de gliom de grad 2, și analizând tendințele de variație a parametrilor în cazul unor glioame de grad superior. 25 Au fost selectați parametrii BMF care prezintă semnificație statistică.

Pentru încadrarea unei biopsii în categoria glioblastomului (reprezentând gliomul de 27 grad 4) trebuiesc satisfăcute simultan, următoarele condiţii: toţi parametrii de fază BMF să aibă valorile în intervalele corespunzătoare GMB. 29

Criteriile cantitative de luare a deciziei sunt dependente de tipul ţesutului tumoral. Combinaţia de parametri BMF prezentând diferenţe semnificative statistic în baza căreia se 31 va lua decizia este specifică fiecărui tip de ţesut.

**Bibliografie**

35

33

1. Elizabeth A., Montgomery MD LV., *Biopsy Interpretation of the Gastrointestinal Tract Mucosa*, 2012. 37

2. Mihăilescu M., Păun I.A., Vasile E., Popescu R.C., Baluta A.V., Rotam D.G. *Digital off-axis holographic microscopy: from cells vizualization, to phase shift values, ending with* 39 *physiological parameters evolution*. Rom. J. Phys. 2016; 61(5-6): 1009-27.

3. Xu L., Peng X., Guo Z., Miao J., Asundi A., *Imaging analysis of digital holography*. 41 Optics express. 2005; 13(7): 2444-52.

4. Lee K., Kim K., Jung J., Heo J., Cho S., Lee S., et al., *Quantitative phase imaging* 43 *techniques for the study of cell pathophysiology: from principles to applications*. Sensors (Basel. Switzerland). 2013; 13(4):4170-91. 45

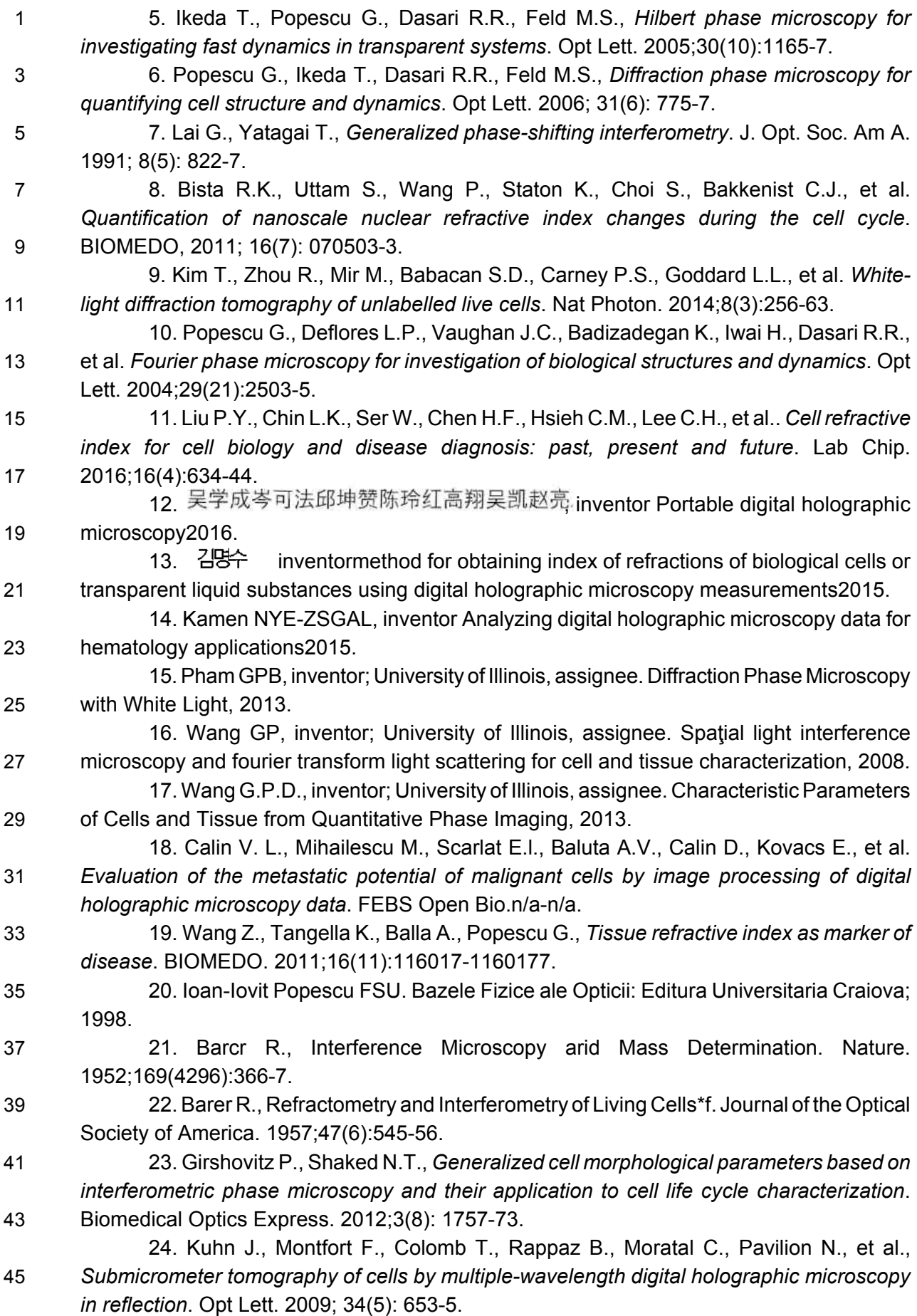

#### **Revendicări** 1

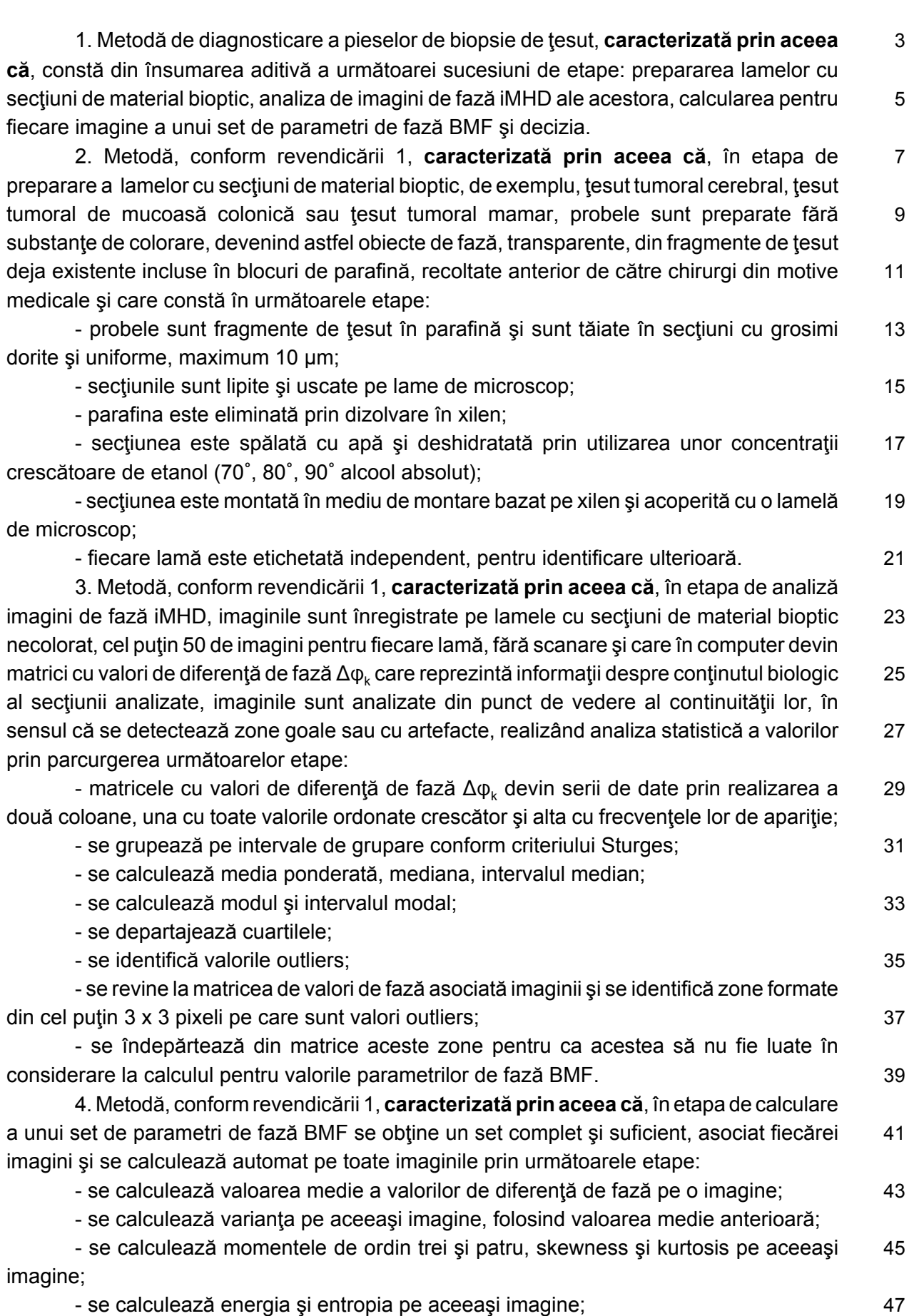

- se repetă calculul pe imaginea următoare şi apoi pe toate imaginile;

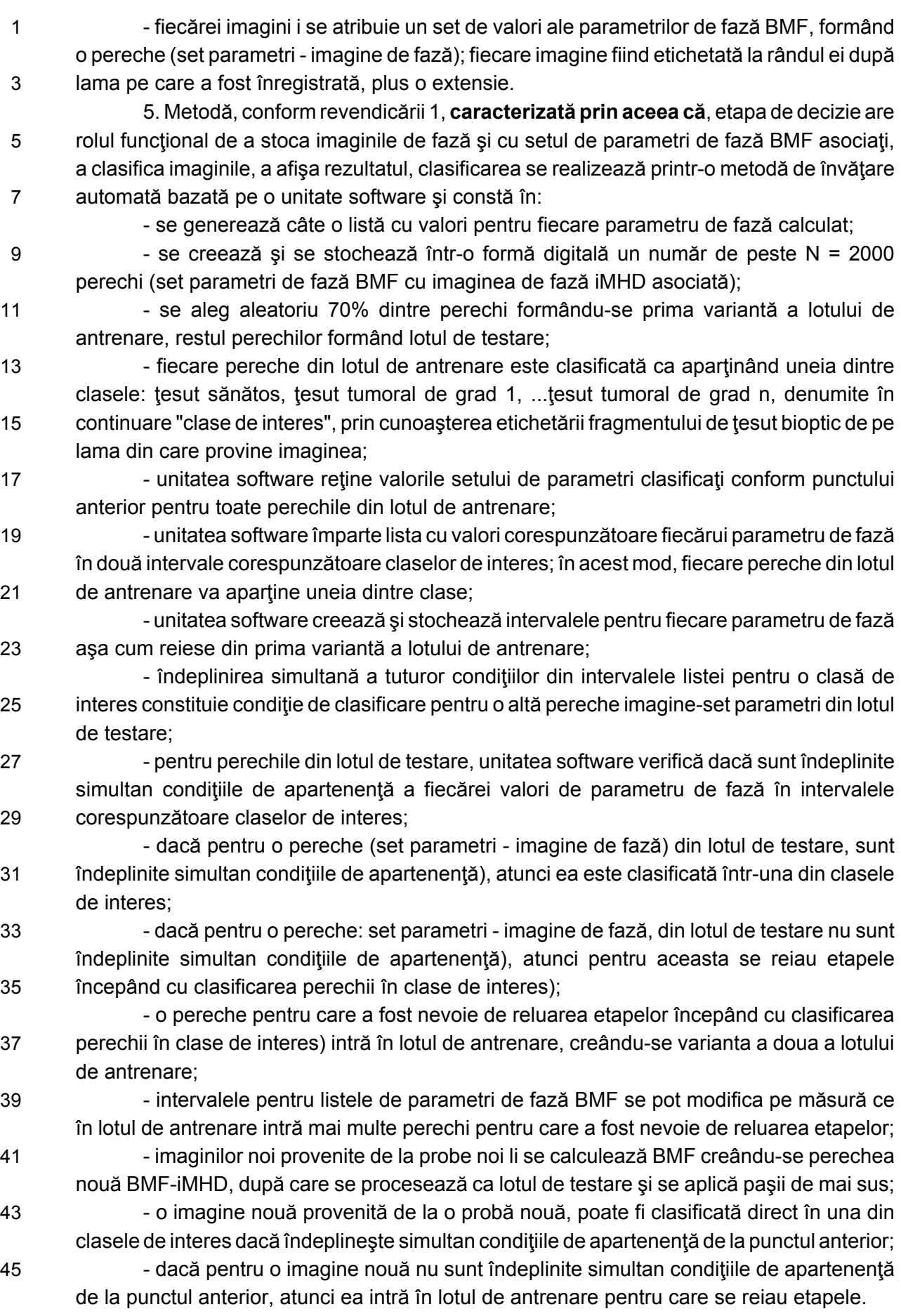

**(51) Int.Cl.** G01N 15/14<sup>(2006.01)</sup>; *G01N 33/574* (2006.01); *G03H 1/00* (2006.01); *G06T 7/00* (2006.01)

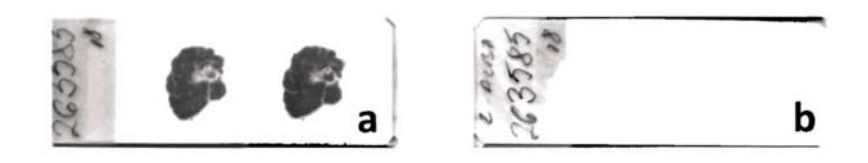

Fig. 1

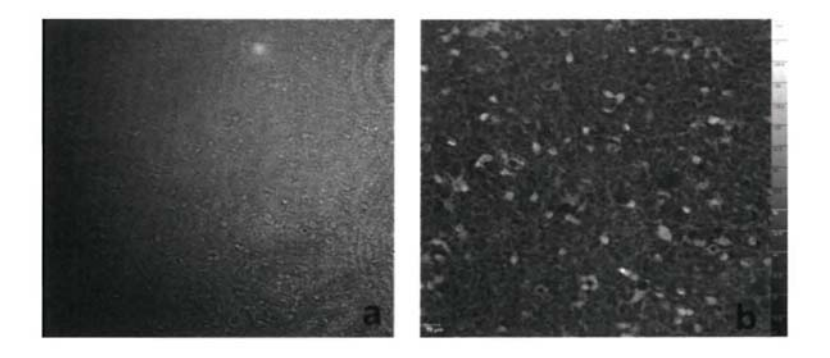

Fig. 2

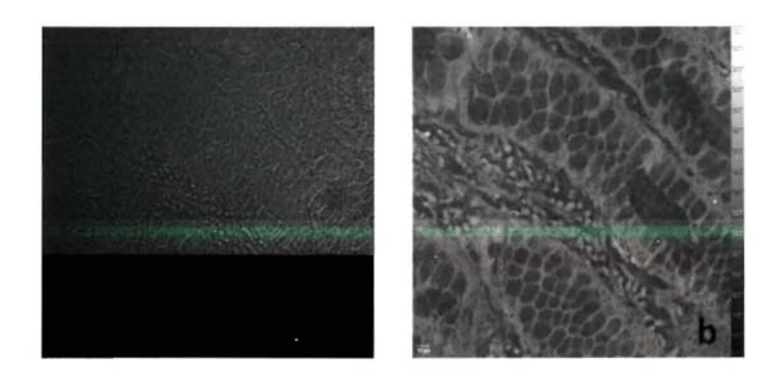

Fig. 3

**(51) Int.Cl.** G01N 15/14<sup>(2006.01)</sup>; *G01N 33/574* (2006.01); *G03H 1/00* (2006.01); *G06T 7/00* (2006.01)

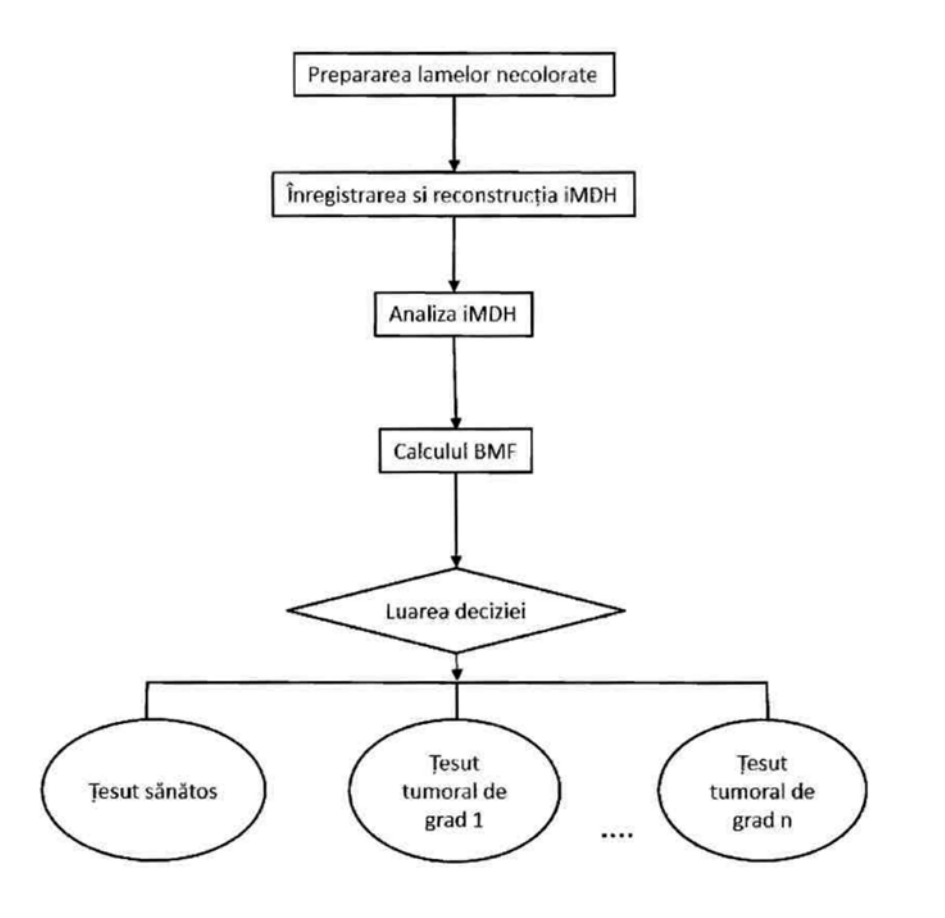

Fig. 4

**(51) Int.Cl.** G01N 15/14<sup>(2006.01)</sup>; *G01N 33/574* (2006.01); G03H 1/00<sup>(2006.01)</sup>; *G06T 7/00* (2006.01)

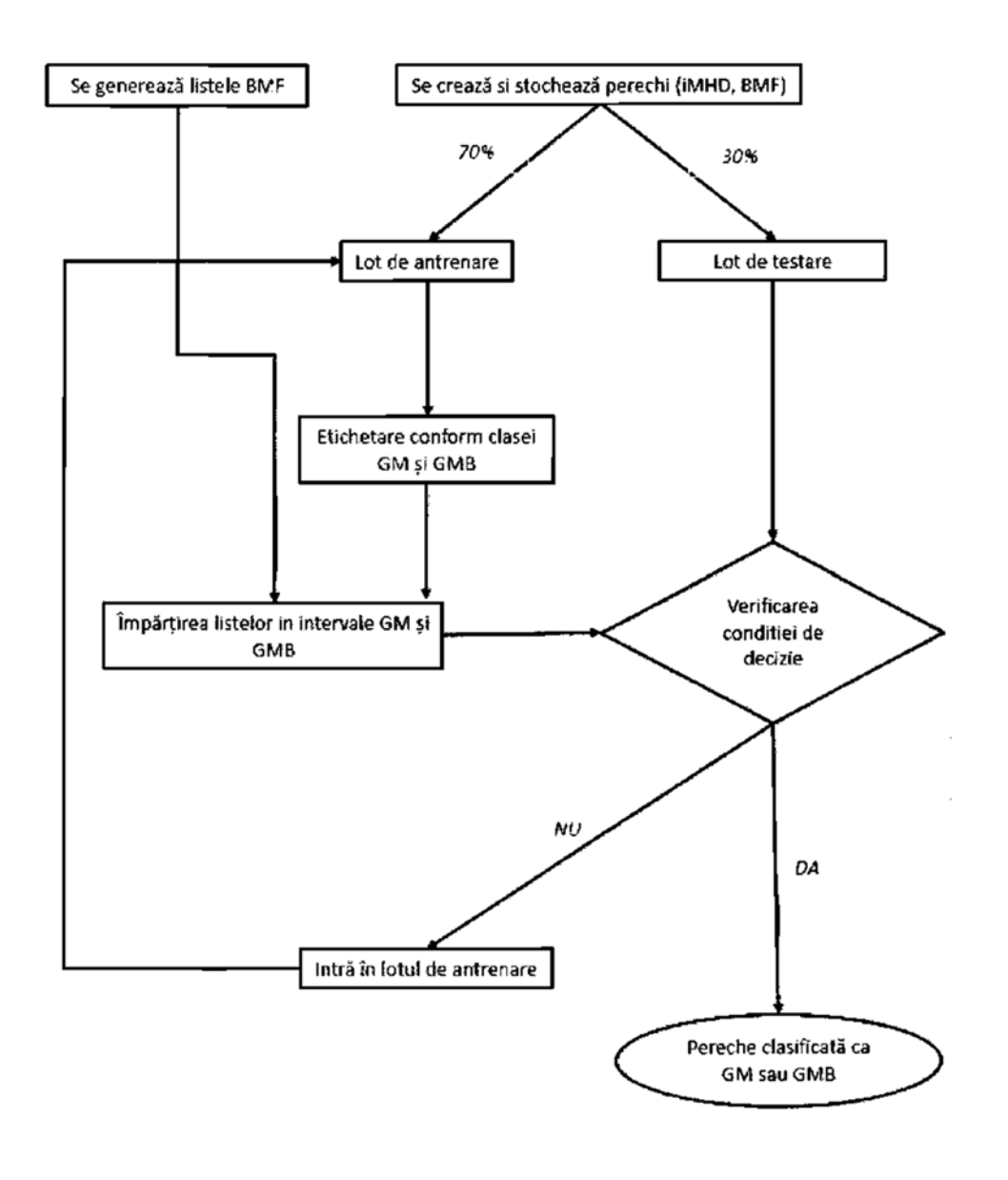

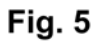

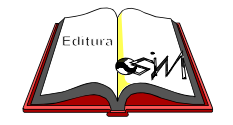

**Editare şi tehnoredactare computerizată - OSIM Tipărit la Oficiul de Stat pentru Invenţii şi Mărci sub comanda nr. 479/2022**